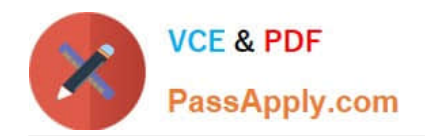

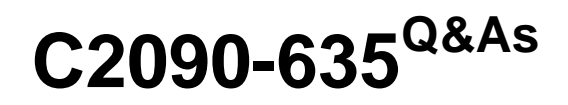

IBM Cognos 10 BI OLAP Developer

# **Pass IBM C2090-635 Exam with 100% Guarantee**

Free Download Real Questions & Answers **PDF** and **VCE** file from:

**https://www.passapply.com/c2090-635.html**

100% Passing Guarantee 100% Money Back Assurance

Following Questions and Answers are all new published by IBM Official Exam Center

**C** Instant Download After Purchase

**83 100% Money Back Guarantee** 

- 365 Days Free Update
- 800,000+ Satisfied Customers

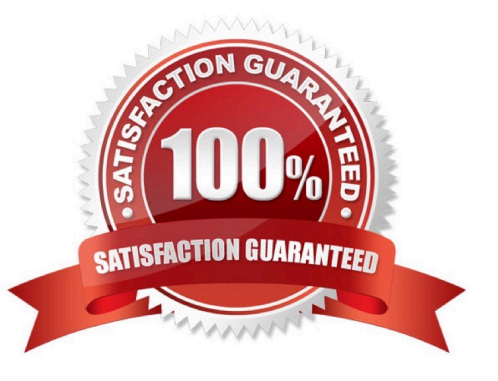

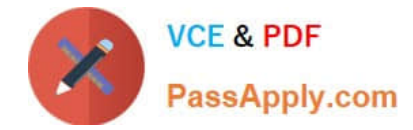

#### **QUESTION 1**

Which of the following will help improve processing time when Transformer queries the data?

A. Use normalized structural data sources.

- B. Separate structural and transactional information in multiple data sources.
- C. Combine structural and transactionalinformation into one data source.
- D. Define dimensions within a transactional data source with unique values.

Correct Answer: B

#### **QUESTION 2**

If a cube group based on a level in a dimension is created, how can thedeveloper prevent another cube from being added to the cube group?

A. Ensure the level labels and category labels remain unchanged.

- B. Specify a category limit for the level.
- C. Prevent the automatic creation of categories.
- D. Exclude the dimension from auto-partitioning.

Correct Answer: C

#### **QUESTION 3**

Transformer is unable to locate one of the source files for a data source in the model, and the model update fails. Which type of files can be used to restart the processing at the point of failure?

- A. .py?
- B. .qy?
- C. .mdl
- D. mdx

Correct Answer: B

### **QUESTION 4**

What can a developer set up to analyze actual, planned, and forecasted budget information that do not rollup into a single root category?

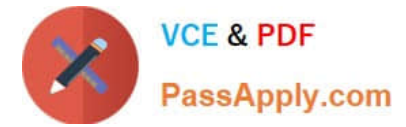

- A. Scenario dimension
- B. Calculated category
- C. Special category
- D. Exception dimension

Correct Answer: A

## **QUESTION 5**

Senior Managers need to see total and regional sales figures, but Regional Managers should see relevant figures for only their regions. Where can the developer specify the degree of detail to be included?

- A. Ina manual level
- B. In a cube group
- C. In the PowerCube
- D. In a scenario dimension

Correct Answer: B

[C2090-635 PDF Dumps](https://www.passapply.com/c2090-635.html) [C2090-635 Practice Test](https://www.passapply.com/c2090-635.html) [C2090-635 Braindumps](https://www.passapply.com/c2090-635.html)